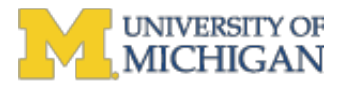

## **[ipwg] Draft Agenda for Google Hangout Monday, September 17th**

## **Heather Briston** <htp://education.com> Tue, Sep 11, 2012 at 12:19 PM

Reply-To: SAA Intellectual Property Working Group List <ipwg@forums.archivists.org> To: SAA Intellectual Property Working Group List <ipwg@forums.archivists.org>

Colleagues:

I hope you all have our upcoming Hangout on your calendars! I'll get the Hangout started about 15 minutes early so hopefully we can iron out any problems in advance of the meeting.

Here's what I have so far. Since we're tentatively scheduled to have our next Hangout in November, and we also only have an hour I thought it was best to put just a few things that came out of the annual meeting and have been requested for the agenda.

1) 2013 Annual Meeting proposals status how is it going, assistance needed?

2) Potential candidates for new member(s) - list of compiled names to follow separately

3) Items for SAA Standards Portal

a) There was discussion both for and against adding RLI 279 (from ARL - the issue with the Deeds of Gift)

b) Discussion re: whether we should formally submit to the Standards Committee for proposed endorsement any

of the external standards that we have submitted to the portal

4) Next meeting November?

Do let me know if there's anything that you would like to see added to the agenda for this meeting or would like to see in a subsequent meeting.

Separately - I also currently have on my to do list putting together the Delmas letter and the letter to Council/Nancy re: permission to contact Delmas; starting a place (probably Google doc) and a plan for WIPO research; DMCA wording proposal for Sec. 108 consideration.

Best, Heather B.

---

You are currently subscribed to the SAA Intellectual Property Working Group List as: aprille@umich.edu

To unsubscribe or to change your list settings, please visit: http://saa.archivists.org/scripts/4disapi.dll/4DCGI/person/ListServ.html